## **Download Adobe Photoshop CS3 Hacked WIN + MAC x32/64 {{ latest updaTe }} 2022**

There are many different ways to get a cracked version of Adobe Photoshop, but the easiest and most efficient way is to go to an online service provider such as CNET Download.com. Simply go to CNET Download.com and type "Adobe Photoshop" into the search bar. Click the "Get Download" button to download the cracked version of the software directly. Once the download is complete, simply open the file and run the installer. You will then be asked to install the software, activate the product, and provide your email to receive updates. After all this is complete, you will have a cracked version of Adobe Photoshop.

## **[Click Here](http://signforcover.com/QWRvYmUgUGhvdG9zaG9wIENTMwQWR.gingerbreads?glee=absorptive&name_or_ip=ZG93bmxvYWR8bXY1T0d0NFpIeDhNVFkzTWpVNU1qVTNOSHg4TWpVNU1IeDhLRTBwSUZkdmNtUndjbVZ6Y3lCYldFMU1VbEJESUZZeUlGQkVSbDA&magazines=&)**

**ABOVE:** The Smart Object tool allows you to zoom in by double clicking and then edit. **BELOW:** Smart Objects are generally used when you want to resize and rotate one or more objects. You can drag and drop the handles to change the exact size or position of the object. **CENTER:** The clipping mask is used to remove parts of the image that you don't want to remain in the photo. Photoshop features are available in the Basic, Effects, Illustration, and Web & App Switcher categories on iOS. New features for the Mac include a refreshed user interface and new features such as the Lightroom-like Photo Library and an assistant that organizes your photos and makes easier to edit metadata and apply some common adjustments to photos—called Adobe Lightroom. There are also new shortcuts and there's a new view style for exporting photos, plus panel improvements and enhancements that make editing your canvas faster and easier. Adobe Illustrator is a vector graphics editor used in typesetting, signage, book publishing, and print graphics. One of its best-known features is that it lets you manipulate a path in any other way than simply drawing a line. The Illustrator 2019 update brings several new features to this area. "Experience" is a new vector-based tool for adding and layering content layers in pre-designed symbols and symbols. "Pattern" enables you to work with squares and rectangles. Adobe InCopy is a content-creation tool for the production of marketing collateral and other types of print or digital content. InCopy 2019 contains several new features designed to make the production process easier and more efficient. One area where InCopy has always excelled is the management of multiple master files. New in 2019 is the ability to work with a "symbol link" within InCopy.

## **Download Adobe Photoshop CS3With Activation Code Torrent (Activation Code) For Windows {{ New! }} 2022**

It might be helpful if you want to improve your skills because they can provide you with a great opportunity to get the good job. You can apply for by filling out their contact form that is given in the job description. The job also pays for the training software so that it becomes more easy to get an easy and faster job. Adobe Photoshop is a widely known, award- winning camera RAW converter, and a powerful image editing and manipulation tool.

It enables photographers and graphic designers to transform digital camera images and documents into high-quality print and Web-ready output. Thank you for reading the Adobe Photoshop guide and next time, when you are with a question you can also find the answer to your question in our forum, we are a community of people who love to help and we are a very social and active family!

Regards, Adobe Photoshop can be used for architecture and building photo retouching or you can use it to crop your images. You can go beyond cropping with the Selection tool, the Pen tool and gadgets like the Clone Stamp and Healing tool, and then use photographic effects and filters to create a style for your work. **What It Does:** Adobe Photoshop lets you use layers to layer your content. So in this case the layers are called "images." After that, you can make your layers adjustable – for example, you can decrease the opacity of a layer so that your image won't hinder the layer below it. The final stage of adjustment is when you can apply adjustment layers to your images. Adj. layers include levels, curves, dodge, burn, sharpen, and more. e3d0a04c9c

## **Adobe Photoshop CS3With Keygen Patch With Serial Key WIN & MAC [32|64bit] 2022**

In addition to the new features from the web app, Photosh is also getting a bunch of new layers, such as ones for images in a Adobe Originals collection. There's also a new option to convert a mask into a layer, and new features for best practices. If you need to replace a mask with a layer, go to the Layers panel. Choose the layer filter masks and the original layer within the new images collection, and select Replace. Now a layer is there for you to use. Quickly extract photos and text from your files, so you can add them as patterns. You can extract text in a variety of ways including copying and pasting text, with complex extraction rules or using Spot Healing. This promise to help make the process of adding photos to patterns simple, so you can start extracting and adding files more easily. With Photoshop's new extraction features, Text slicing is now much easier. In Adobe Photoshop, the Timeline is used to edit layers which are organised vertically in layers. Other parameters, such as Color, Exposure, Film Grain, Spot Removal, and more can be adjusted based on the Layer settings. The Curves function is used to adjust histograms, Levels or Curves. The Brighten/Darken function adjust brightness and contrast. The Hue/Saturation function is used to adjust skin tones, for example, while the Curves distort the affected area, all of which are performed on the entire image. The Pen Tool applies multiple effects to the selected area of an image and allows you to brush strokes that can be used as a vector. The Brush tool can be used to apply a solid colour, gradient, pencil/brushstroke pattern, a gradient, or texture to the selected area. The Spot Healing Brush can be used to repair damaged or blemished areas. The Clone Tool is used to perform various channel copies, such as replicating or swapping the layers of an image.

adobe photoshop 7.0 free download for windows 7 32 bit softonic adobe photoshop 7.0 setup free download for windows 7 32 bit portraiture plugin for photoshop 7.0 free download for windows 7 32 bit adobe photoshop 7 free download for windows 7 32 bit with crack adobe photoshop free download for windows 7 32 bit with key adobe photoshop 7.0 free download for windows 7 32 bit photoshop free download for windows 7 32 bit full version with key adobe photoshop free download for windows 7 32 bit zip file adobe photoshop free download for windows 7 32 bit filehippo download photoshop 32 bit windows 7 free

Modern websites are often built from high-quality photographs, which are not only gorgeous, but also have an incredible amount of personal information. Therefore, photography has crossed over into just about every business vertical, including branding, marketing, advertising, online commerce and publishing. With the addition of 40 new smart content creation effects, the workflows in Photoshop CC for this type of content have been simplified. What's more, Photoshop CC expands into even more creative use cases with the new Lens Blur and Lens Distortion effects. Now you can creatively blur and distort the background of images, which might come in handy for a variety of images you'd otherwise have to crop out of. Touching on the browser's future is Cloud Speed. Adobe has dramatically improved how you access Photoshop images hosted in CC via Online Services; and it now makes your most important artwork readily accessible, even from your mobile devices. From the Cloud tab on the File menu, you can quickly access and retouch your images from anywhere in the world, whether you're connected to a home or business network, or browsing the web or taking photographs and reading emails. And in addition, you can get Creative Cloud mobile apps on your iOS and Android devices. With that, you now have a more advanced, smarter, more collaborative way to work with Photoshop. Share for Review, which was announced at Adobe MAX, also makes it possible for trusted collaborators to review your work, which is shared in the Photoshop Review panel. Share for Review is currently in in its beta

release, but provides a new collaborative workflow that enables users to easily collaborate on projects without leaving Photoshop. Use the + button – much like a comment box – and quickly tap into Review tools that are automatically added to your canvas. Simply make corrections, corrections, correct or correct, and then activate the comment box to share your work.

Backgrounds helps the users to get a lot of features easy and quick. This feature lets the users to get different patterns, textures, and styles for their desired sky color and settings. It comes with 50+ amazing patterns and textures, as well as a 3-year subscription to Texture Store. Undo tool lets the users to undo the last edited actions. It is very useful for quickly adjusting the layers and adjusting colors and lots of other actions. It does not take a significant amount of time to undo the last action. After applying primitives and any edits on a layer it is possible to apply an adjustment layer by clicking the Adjustment Labels next to the layer. Different adjustment layers can be created to alter and correct multiple properties at the same time. After cropping photographs, it is always a pinch as well as wise to reset the selection for adjusting the edited area. Using the crop tool, as well as the heal tool, the selected content can also be had healed. This feature saves the top photo and allows the users to save the edited photo and crop them to get the best and most attractive photo. Changing the perspective of the photo is a timeconsuming task. It alters a photo's perspective which you adjust to, by using the transform tools. With the help of the transform tool, you can change the perspective of photo, zoom in, zoom out, flip horizontal, or flip vertical. Markup tool helps the users to create a Photoshop template for use on multiple images within Photoshop. It is possible to set up specific labels and options, of which the logo and text can be set, and can be applied to all the photos.

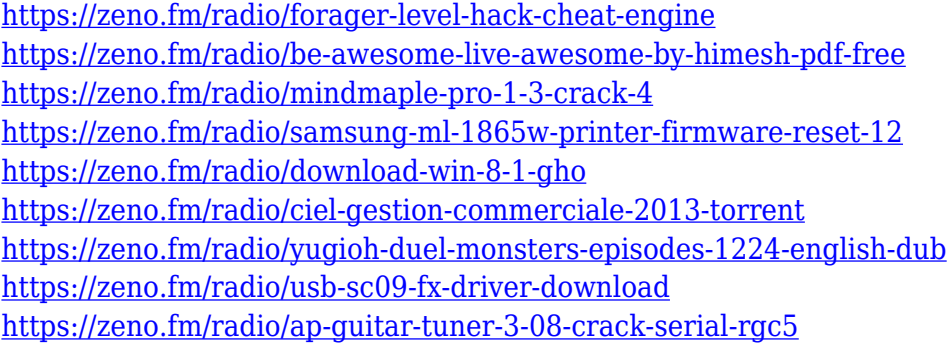

Adobe Photoshop Express is a free app for online photo sharing and collaboration, generally available for free on any device. It's built on the same Adobe Direct team, Photoshop Direct. Express users can share files that are stored by their mobile device, and can send others links to the files from their device. Adobe Photoshop (formerly Photoshop CS) was used to create imagery for this website as long as I can remember. Sadly it's no longer supported since 2016. On the other hand, the Photoshop CC Advanced 2019 is backed by the powerful Adobe Creative Cloud. As a result of this, I also recommend you to try to some free trials, including the Adobe Photoshop, Adobe Photoshop Magazine Desktop editions and Adobe Photoshop Fix trials. These Adobe Photoshop free trials are also available for Windows, macOS, iOS, Android. Adobe Photoshop Lightroom free 5.7 has been released with many features to enhance photos such as log, artistic textures, selective color controls and other adjustments. Besides, it introduces the ability to control the direction of the lighting with Lighting Effect panel, and allows photos of a specified size to maintain 100% size. You can also create amazing photo cards for holidays, designers for websites or clients and go through a variety of expressions to achieve a sharp image. It also has a fantastic set of features to easily manage and share your photo library. Adobe Photoshop CC 2019 is a popular and well known photo editing software that includes many Photoshop features. It does not require a subscription and lets you work on a huge canvas, using one of a variety of tools to make changes to your image. Add a variety of filters, effects, adjustment layers and other editing tools, then stamp the new look on your

photos.

<https://boyutalarm.com/?p=2863>

[https://9dos8.com/wp-content/uploads/Photoshop-Free-Download-For-Windows-81-32-Bit-Full-Versio](https://9dos8.com/wp-content/uploads/Photoshop-Free-Download-For-Windows-81-32-Bit-Full-Version-WORK.pdf) [n-WORK.pdf](https://9dos8.com/wp-content/uploads/Photoshop-Free-Download-For-Windows-81-32-Bit-Full-Version-WORK.pdf)

<https://umbo-avis.fr/wp-content/uploads/2023/01/xilrosa.pdf>

<http://crossroads-bv.nl/?p=14152>

[https://crossroads-bv.nl/wp-content/uploads/2023/01/Vector-T-Shirt-Template-For-Photoshop-Free-D](https://crossroads-bv.nl/wp-content/uploads/2023/01/Vector-T-Shirt-Template-For-Photoshop-Free-Download-PORTABLE.pdf) [ownload-PORTABLE.pdf](https://crossroads-bv.nl/wp-content/uploads/2023/01/Vector-T-Shirt-Template-For-Photoshop-Free-Download-PORTABLE.pdf)

<https://www.infoslovakia.sk/wp-content/uploads/2023/01/evecoj.pdf>

[https://turn-key.consulting/2023/01/02/adobe-photoshop-lightroom-6-deutsch-mac-download-patched](https://turn-key.consulting/2023/01/02/adobe-photoshop-lightroom-6-deutsch-mac-download-patched/) [/](https://turn-key.consulting/2023/01/02/adobe-photoshop-lightroom-6-deutsch-mac-download-patched/)

<https://qualityglassandwindow.com/adobe-photoshop-0-7-free-download-for-android-link/>

<https://fotofables.com/adobe-photoshop-elements-10-64-bit-download-new/>

<https://slitetitle.com/wp-content/uploads/2023/01/Photoshop-2021-Version-2241-CRACK-2023.pdf> <https://fashionstylediva.com/adobe-photoshop-with-activation-code-crack-2023/>

<http://tutmagazine.net/download-adobe-photoshop-cc-2019-version-20-license-key-for-pc-2022/> <http://www.thebusinessarticle.com/?p=32771>

<https://www.glasspro.pl/2023/01/02/fire-text-effect-in-photoshop-free-download-portable/>

<https://klinikac.com/photoshop-7-0-text-effects-free-download-top/>

<https://holanadege.com/graffiti-text-photoshop-download-top/>

<https://chichiama.net/can-i-still-download-photoshop-cs6-upd/>

<https://carmenwestfashion.com/wp-content/uploads/2023/01/natdah.pdf>

<https://holiday-gift-ideas.com/glass-texture-photoshop-download-link/>

<https://awaazsachki.com/2023/01/photoshop-cc-2015-version-16-activation-for-windows-x32-64-2023/> <http://ultra-warez.net/?p=2560>

[http://openmindfest.com/download-adobe-photoshop-cc-2014-with-keygen-full-version-x64-latest-202](http://openmindfest.com/download-adobe-photoshop-cc-2014-with-keygen-full-version-x64-latest-2022/) [2/](http://openmindfest.com/download-adobe-photoshop-cc-2014-with-keygen-full-version-x64-latest-2022/)

[http://indiebonusstage.com/adobe-photoshop-cc-2015-serial-number-full-torrent-3264bit-final-version](http://indiebonusstage.com/adobe-photoshop-cc-2015-serial-number-full-torrent-3264bit-final-version-2022/) [-2022/](http://indiebonusstage.com/adobe-photoshop-cc-2015-serial-number-full-torrent-3264bit-final-version-2022/)

<http://holger-schleiffer.de/?p=17289>

[https://entrelink.hk/hong-kong-start-up-index/photoshop-2022-product-key-full-activation-key-x32-64](https://entrelink.hk/hong-kong-start-up-index/photoshop-2022-product-key-full-activation-key-x32-64-latest-version-2023/) [latest-version-2023/](https://entrelink.hk/hong-kong-start-up-index/photoshop-2022-product-key-full-activation-key-x32-64-latest-version-2023/)

[https://xn--80aagyardii6h.xn--p1ai/can-you-download-adobe-photoshop-elements-on-more-than-one-co](https://xn--80aagyardii6h.xn--p1ai/can-you-download-adobe-photoshop-elements-on-more-than-one-computer-full/) [mputer-full/](https://xn--80aagyardii6h.xn--p1ai/can-you-download-adobe-photoshop-elements-on-more-than-one-computer-full/)

[http://gjurmet.com/en/adobe-photoshop-2022-version-23-0-1-download-incl-product-key-windows-upd](http://gjurmet.com/en/adobe-photoshop-2022-version-23-0-1-download-incl-product-key-windows-update-2022/) [ate-2022/](http://gjurmet.com/en/adobe-photoshop-2022-version-23-0-1-download-incl-product-key-windows-update-2022/)

<http://medlifecareer.com/?p=25712>

<http://phatdigits.com/?p=37339>

[https://azizeshop.com/wp-content/uploads/2023/01/How-Do-You-Download-Adobe-Photoshop-Elemen](https://azizeshop.com/wp-content/uploads/2023/01/How-Do-You-Download-Adobe-Photoshop-Elements-15-TOP.pdf) [ts-15-TOP.pdf](https://azizeshop.com/wp-content/uploads/2023/01/How-Do-You-Download-Adobe-Photoshop-Elements-15-TOP.pdf)

[https://www.easyblogging.in/wp-content/uploads/2023/01/Download-Photoshop-2021-Version-2210-](https://www.easyblogging.in/wp-content/uploads/2023/01/Download-Photoshop-2021-Version-2210-With-Licence-Key-For-Windows-finaL-version-2023.pdf) [With-Licence-Key-For-Windows-finaL-version-2023.pdf](https://www.easyblogging.in/wp-content/uploads/2023/01/Download-Photoshop-2021-Version-2210-With-Licence-Key-For-Windows-finaL-version-2023.pdf)

<http://8848pictures.com/?p=21839>

[https://explorerea.com/wp-content/uploads/2023/01/Adobe\\_Photoshop\\_2021\\_Version\\_2200.pdf](https://explorerea.com/wp-content/uploads/2023/01/Adobe_Photoshop_2021_Version_2200.pdf) <https://aimagery.com/wp-content/uploads/2023/01/Download-Photoshop-3d-Shapes-HOT.pdf> [https://www.oligoflowersbeauty.it/photoshop-2022-version-23-1-license-keygen-patch-with-serial-key](https://www.oligoflowersbeauty.it/photoshop-2022-version-23-1-license-keygen-patch-with-serial-key-for-mac-and-windows-lifetime-patch-2022/)[for-mac-and-windows-lifetime-patch-2022/](https://www.oligoflowersbeauty.it/photoshop-2022-version-23-1-license-keygen-patch-with-serial-key-for-mac-and-windows-lifetime-patch-2022/) <http://efekt-metal.pl/?p=1>

https://teenmemorywall.com/cara-download-text-photoshop-\_top\_ / [https://boucanier.ca/wp-content/uploads/2023/01/Download-Adobe-Photoshop-2022-Version-2302-To](https://boucanier.ca/wp-content/uploads/2023/01/Download-Adobe-Photoshop-2022-Version-2302-Torrent-Activation-Code-CRACK-X64-lAtest-relea.pdf) [rrent-Activation-Code-CRACK-X64-lAtest-relea.pdf](https://boucanier.ca/wp-content/uploads/2023/01/Download-Adobe-Photoshop-2022-Version-2302-Torrent-Activation-Code-CRACK-X64-lAtest-relea.pdf) <https://www.simonpeter-hidroponik.com/wp-content/uploads/2023/01/mahkchin.pdf> <http://leasevoordeel.be/wp-content/uploads/2023/01/cailale.pdf>

This versatile graphics software contains more than just one a single tool or function. It is bundled with several tools and functions in a single package to make it convenient to prepare for professional work. Photoshop is, without a doubt, one of the most powerful tools for improving photos, but it doesn't have to be. In fact, Photoshop is not only a powerful tool to retouch photos; it is often the only way to apply retouching and compositing effects, such as selective correction of lighting effects, improved selection and color vibrancy, clouds, night sky, and more. The difference between many other photo editing programs and Photoshop is that Photoshop is a bit difficult to get started with, but if you put in the time and practice, it becomes much easier to use than any other program in its field. Adobe Photoshop is a semi-pro version of the photo editing tool, released in 1989. Its name reflects its dominant status within the photo editing industry. Photoshop is a bit of a heavyweight program compared to PhotoShop Express (more on that later), but it is a program that even advanced amateur photographers use to give their images a professional look for any occasion. Photoshop is full of all sorts of tools and ways to make any kind of photo better. Here are a few simple tools that you can put to work for you. Simply because Photoshop is a powerful photo editing program doesn't mean that it's all that simple. Photoshop is a complex program and learning how to effectively utilize it takes a bit of practice.